# TINE Release 4.0 News

(July 8, 2013: That was the month that was !)

"What a long, strange trip it's been …."

### Notable Embellishments/Bug fixes

- C-Lib (Save and Restore Properties):
	- direct use of SavePropertyValues() API
		- $\circ$  problem if supplied transfer buffer different from internal
- o Stock Property Alias: SYS MASK
	- alias for 'DEVMASK'
	- do **NOT** alias if DOOCS server !
		- problem as 'stock properties' cannot be over-riden!
- Globals
	- now supply micro-second timestamp resolution

- Notable Embellishments/Bug fixes
	- local histories of IMAGES
		- some problems fixed (see below).
	- o java: bitfield interpretation problem
		- some TDataType.getData() methods.
		- methods now much more efficient concerning primitives!
			- $\circ$  If raw data buffer (un-swapped bytes) and data array of primitives are in sync then copy and return!
			- *(but remember the globals data!)*

### **Performance Enhancements**

- o Transfer Layer (C-Lib):
	- TCP transfers handled independent of UDP flow control settings (*mostly*).
	- Still some issues:
		- 'fast' server with 'fast' TCP client and 'slow' TCP client ?
	- Life would be easy if everyone were 'fast'.
		- $\circ$  can I still be nice to everyone?
		- $\circ$  do slow-pokes disturb the jet-set?

### Performance Enhancements Remarks

- Contract data acquisition (from the EQM handler) :
	- establishes the payload !
	- is independent of :
		- o the number of clients
		- who they are
		- $\circ$  how fast they are
		- $\circ$  what protocol they are using
- Logical delays in refreshing contract data if the last data set is still being delivered!

### **Diagnostics**

- o new command line utilities (via attachfec if necessary)
	- get settings
		- $\circ$  Now displays directory settings
			- e.g. FEC\_HOME, HISTORY\_HOME, etc.
	- get relinks
		- (client-side) displays re-linked connections (due to contract coercion)
	- get deadbands
		- (server-side) displays all 'deadband' properties and any remaining time.
	- $\blacksquare$  get sockets
		- $\circ$  Displays all open sockets and their buffer settings.

### **Diagnostics**

- History home manifest (historymf.csv)
	- In a server's HISTORY HOME directory
	- All long-term (i.e. on the disk) local histories with relevant information
	- Issue: multiple servers on the same host use the same HISTORY\_HOME.
		- Are there record index collisions?
			- Now noted in log file (but server is NOT halted).
- API: LaunchRuntimeDebugWindow()
	- **Number 19 and Starts a 'pipe' and launches 'attachfec' using 19 and 19 and 19 and 19 and 19 and 19 and 19 and 1** the PID as the 'FEC' name
	- Using 'attachfec' to 'attach' to a client application!

### Stock Properties

 "MANIFEST" and "SRVMANIFESTPATH" are now available.

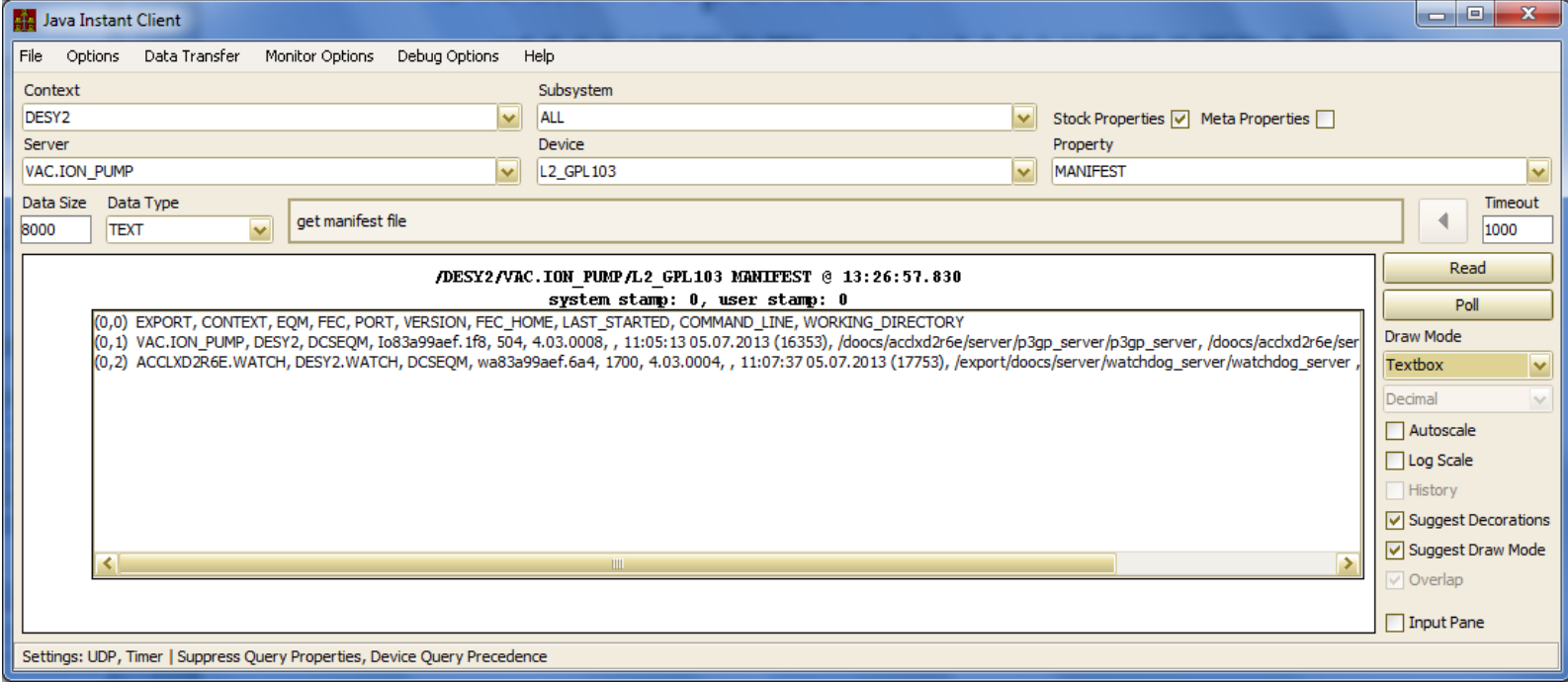

- **Stock Properties** 
	- o "SRVVERSION" now appends the library's 'build id':

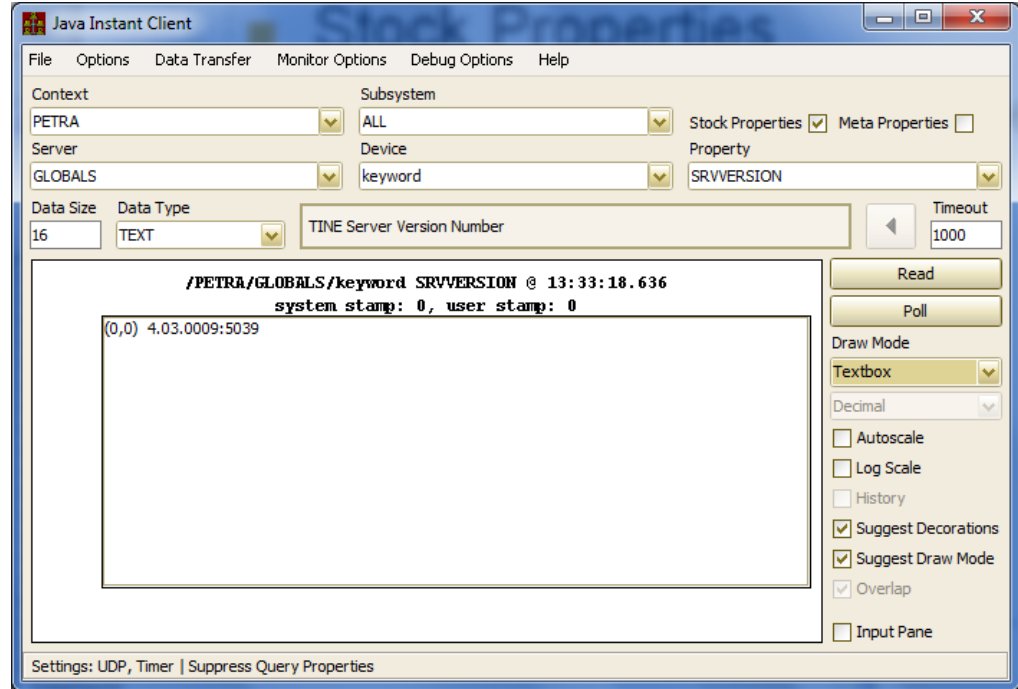

- Features:
- New contract coercion:

**From last time :**

- Fix a contract's output
	- Apply access CA\_FORCEOUTPUT to the property registration
	- Callers are *coerced* to use the registered data type and size!
		- o Issue:
			- Property delivers 100 float values
			- Caller asks for 1000 double values
			- Server converts float values to double values and returns only 100 values
			- BUT server is possibly servicing multiple contracts for essentially the same thing!
			- Can become an issue for large payloads (video frames).
- *Make all callers ask for the same data the same way!*

**Now applies to any data format or length !**

### Features:

- a property can register a DEADBAND !
	- Successive WRITE commands not accepted faster than the given deadband!
	- column ACCESS\_DEADBAND in exports.csv
	- tag ACCESS\_DEADBAND in fec.xml.
	- => supply deadband in milliseconds
- Or API:

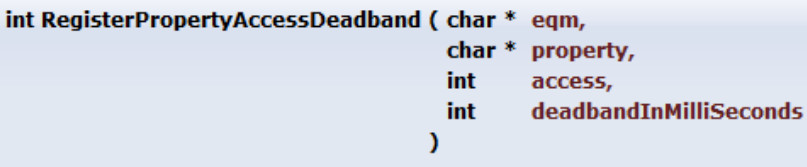

Assigns a minimum access deadband to the designated property.

By assigning a minimum access deadband to a property, a server can require that successive WRITE calls cannot be processed at a smaller time interval than the given deadband. Attempts to do so will receive an 'operation\_busy' return code.

### **Parameters:**

is the local equipment module name (maximum 6 characters in length) For example: "BPMEQM". eqm is the property name in question (up to 64 characters). property is the data access for which the deadband is to be applied. (usually one of CA\_READ, CA\_WRITE, or CA\_READ|CA\_WRITE). access deadbandInMilliSeconds is the desired deadband in milliseonds. A value of 0 (or less than 0) turns off the deadband checking.

### **Returns:**

0 if successful, otherwise the a TINE return code.

### See also:

RegisterProperty(), RegisterPropertyInformation(), GetPropertyId()

### Features:

- Local histories now allow range selection to include 'system stamps'
	- A range interval
	- A snapshot

### ■ Local history + system stamps ...

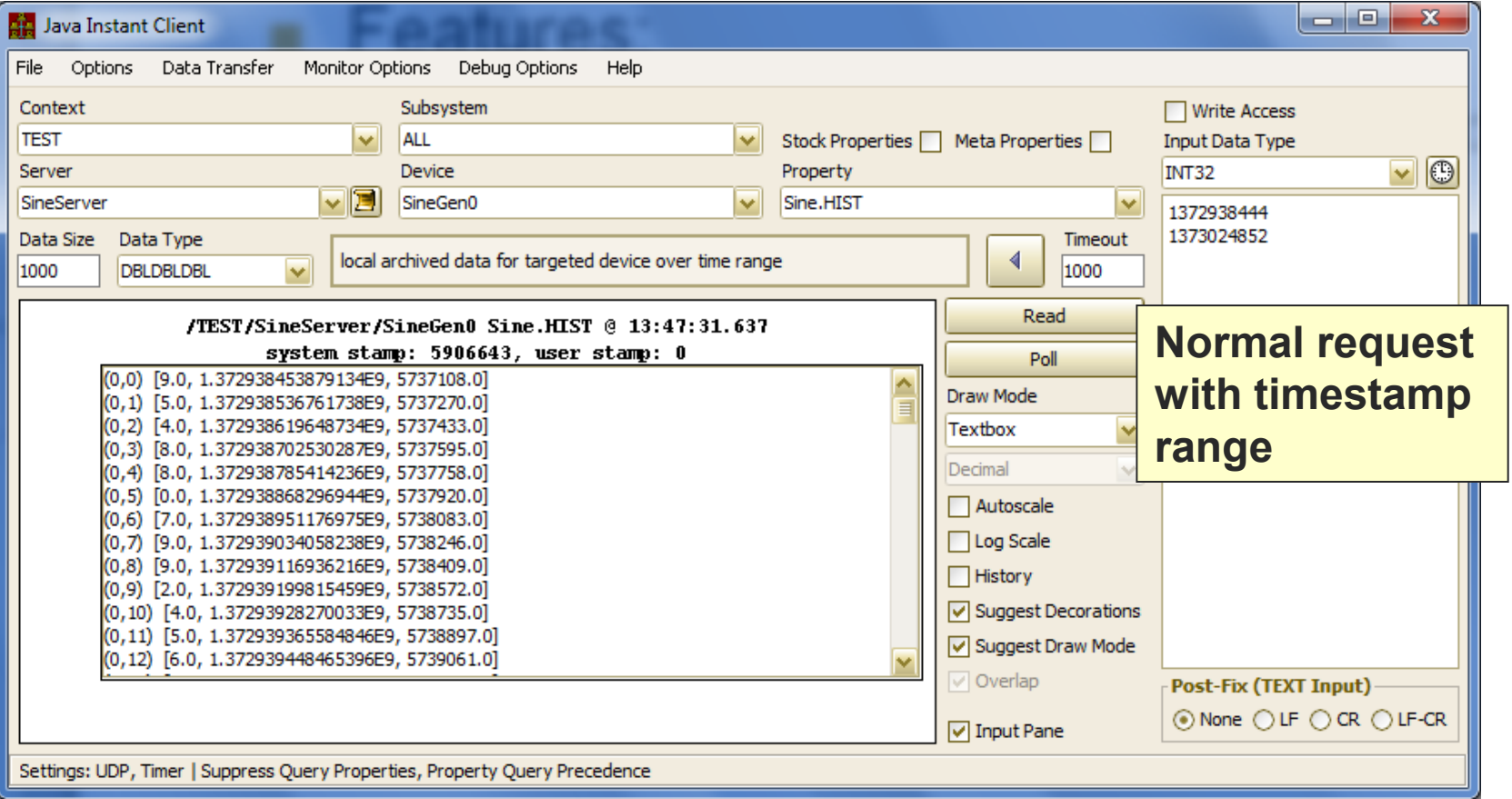

### Local history + system stamps ...

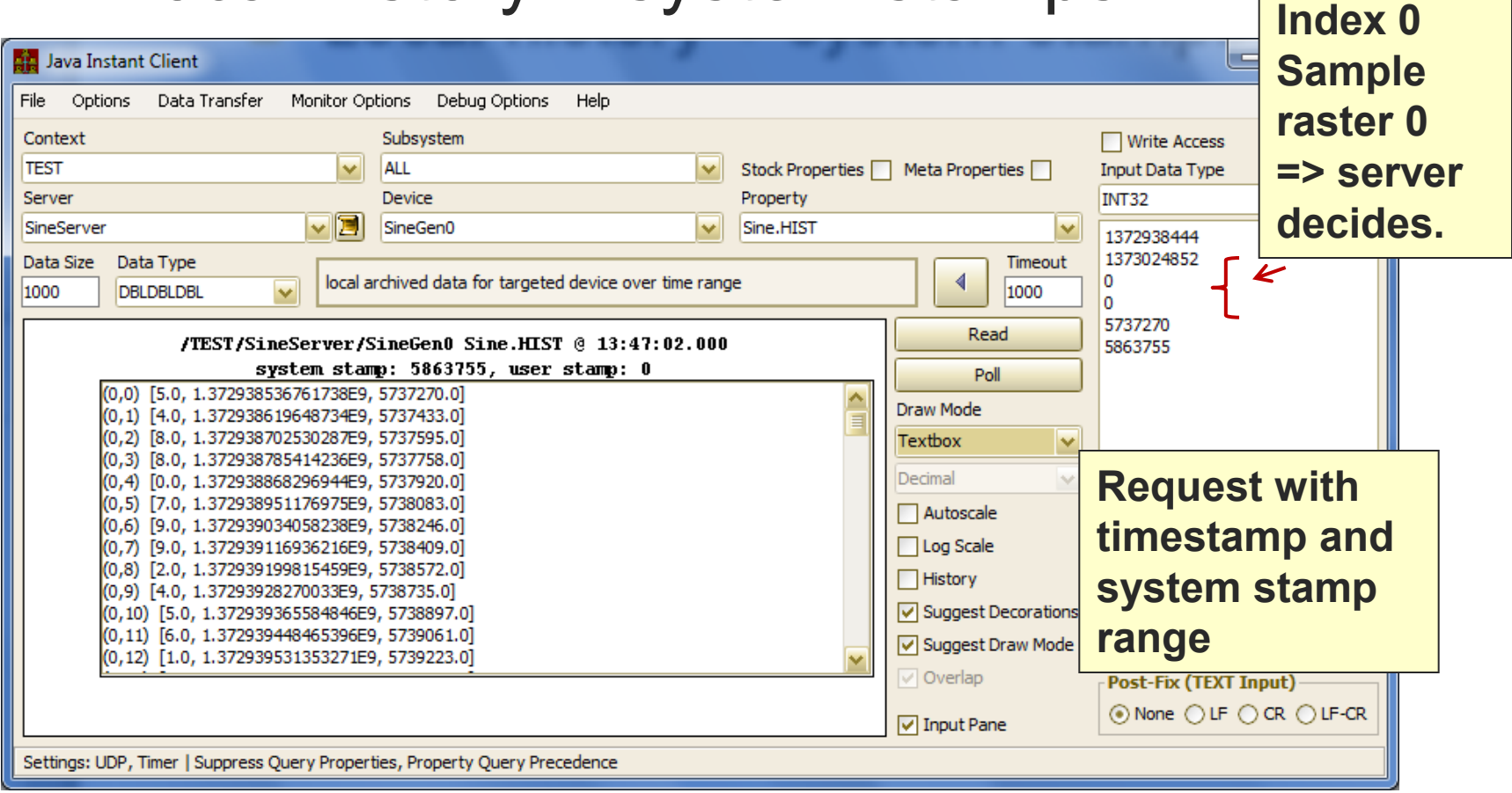

### ■ Local history + system stamps ...

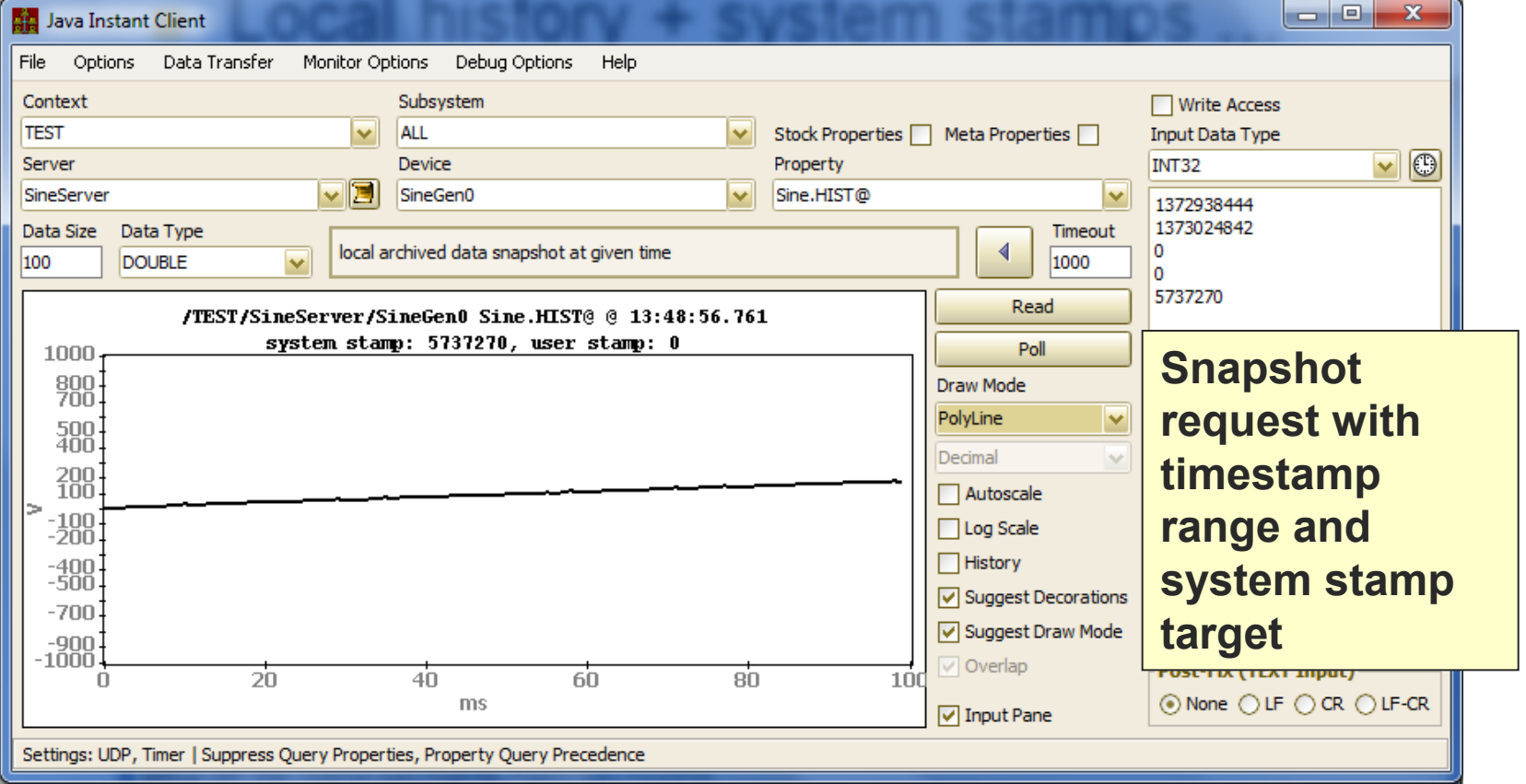

### Doocs2Tine news

- DOOCS watchdog integration in FEC Remote Panel
	- Systematics requires:
		- o watchdog server has name
			- <host>.WATCH in same context as server
			- => are there servers on same host in different contexts?
		- subsystem should be 'WATCH'
			- decorated context <context>.WATCH
	- Watched server should have location name
		- SVR.<server name>
			- and NOT SVR.<br/>binary name> !

- Doocs2Tine news
	- Multi-Channel Arrays seem to work
		- **Recent bug-fix:** 
			- $\circ$  restriction on property name  $\geq$  3 characters.

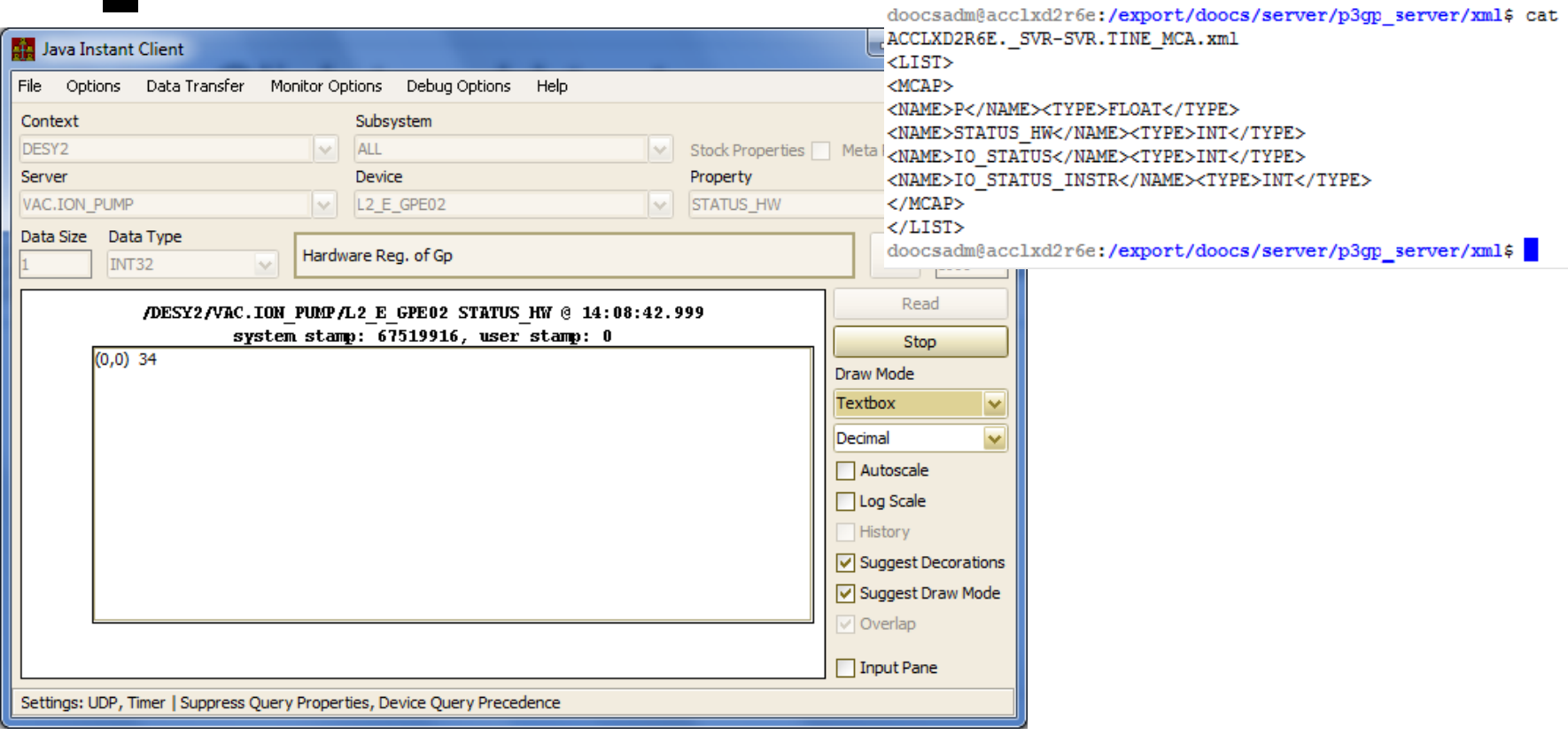

Current Connection Table

[0] /DEFAULT/ENS/DESY2[TAGS] cancel @500 msec <0> (203 values read)

[1] /DESY2/VAC.ION\_PUMP/L2\_E\_GPE02[STATUS\_HW] register is bound to /DESY2/VAC.ION\_PUMP/DEVGRP87[STATUS\_HW] (as an MCA element) @1000 msec <0> ((value:L2\_E\_GPE02: 34)

[2] /DESY2/VAC.ION PUMP/DEVGRP87[STATUS HW] timer @1000 msec <0> (76 values read)

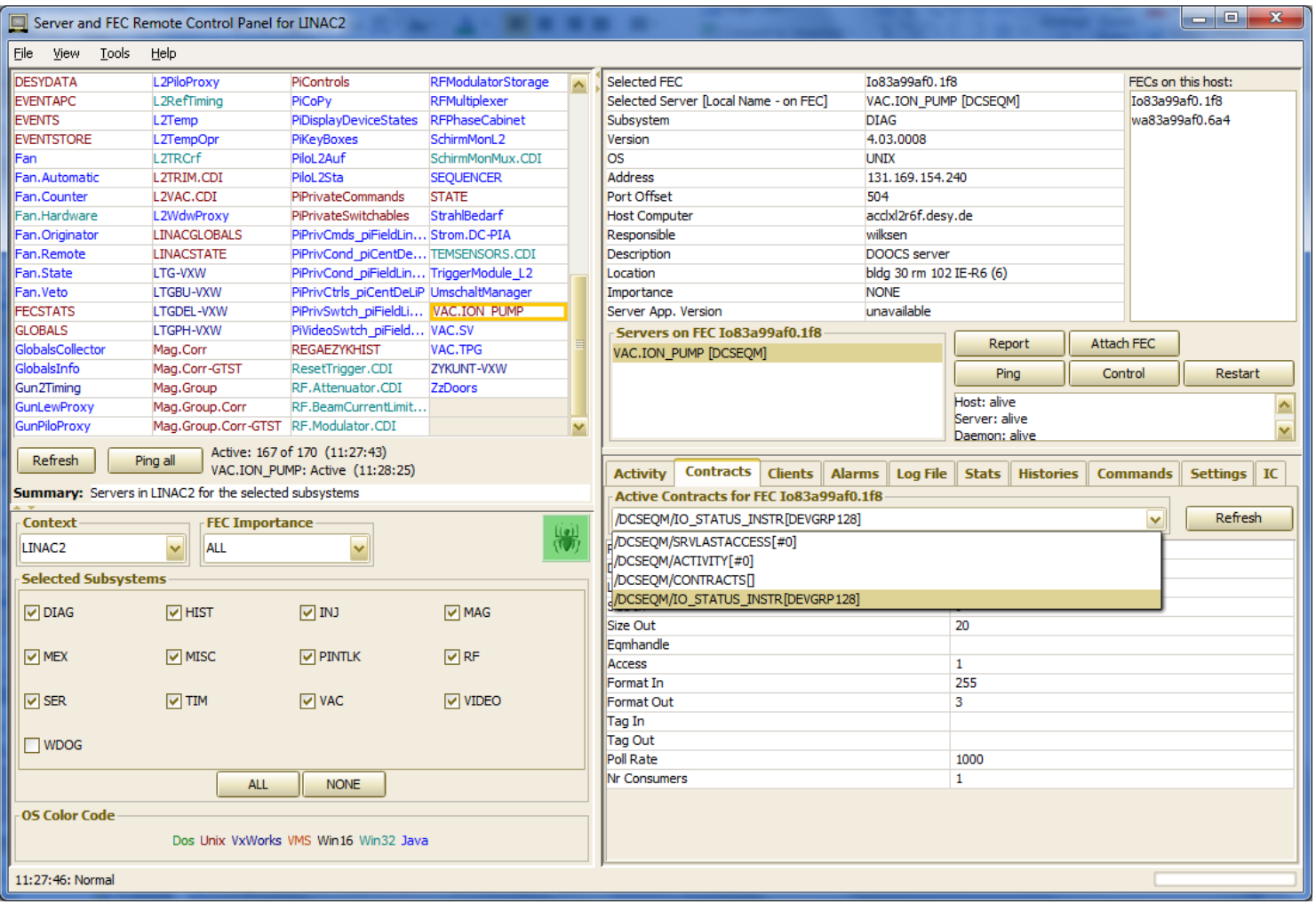